# **PloCompAuto** Ver.11.0 **Copyright Isoplotes.**

## **- HPGL / Vector / Image Converter -**

٦ PloCompAuto はプリント板のような複数の作画ファイルを重ねて1図面にし、PDF、TIFF などのファイルに自動で 連続高速に変換します。又、2つの作画ファイルの図面比較を行い、変更領域を自動で連続して求めます。 PloCompAuto は電子図庫、PDM のシステム構築、あるいは設計変更管理に大いに有効なツールとなるでしょう。

#### ●概要 ・出力1

入力:HPGL,HP-GL/2,HP RTL,PDF,DXF,DWG,GERBER,NC-drill, IGES,SXF,TIFF,JPEG,Bitmap,PCX,FPX,PNG,GIF,EMF,CMT 出力:PDF,TIFF,DXF,DWG,JPEG,BITMAP,IGES,SXF,EMF,XPS,PCL,WMF, PS,EPS,SVG,GIF,PNG,PCX,FPX,CMT,HPGL/Printer,PloComp 画面 2つの入力ファイルの図面比較を行い、変更領域を加えて出力します。 ・出力2

入力:PDF

出力:WMF,EMF,PS,EPS,SVG,XPS,HPGL,PCL 次の3つの出力モードがあります。

### (1)待機 出力モード

指定したフォルダを監視し、入力ファイルが来ると出力し、出力後入力ファイ ルは自動的に削除されます。入力ファイルがない場合はファイルが来るまで 待機します。図面比較にも対応し、入力ファイルが来ると(3)フォルダ間図 面比較が起動されます。

#### (2)バッチファイル出力モード

指定した出力リストファイル内に記載されている複数の入力ファイルを連続 して出力します。図面比較にも対応します。同時に複数の入力ファイルを開 けます。出力が画面の時、PloComp を起動し画面表示します。PloComp を 終了すると、また PloComp が起動し、次の画面を表示します。

#### (3)フォルダ間図面比較

I

指定する2つのフォルダ内の同じファイル名同士の入力ファイルを連続して 比較し、変更領域を加えて出力します。

PloCompAuto は自動出力特別仕様版 PloComp(以下 PloComp という)とセ ットになっています。PloCompAuto は PloComp を起動するコマンドラインを 生成し、PloComp を起動する機能を持ったものです。お客様が作られたアプ リケーションから PloComp を起動して変換することもできます。

PloComp の HPGL 入力、PDF 出力コマンドライン例:

PloComp.exe /p C:\Data\ab1.hgl C:\Data\ab2.hgl /oC:\Data\ab.pdf

●稼動条件 Intel互換CPU搭載パーソナルコンピュータ

メモリー: 1GB 以上 空きハードディスク容量: 100MB以上

画面解像度: 1024ドット×768ドット 以上

OS:Windows 7、8、10、11 の32Bit、64Bit

●ライセンス料 104,500円/本(消費税10%込み) 30日間、全機能を無償で試用できます。

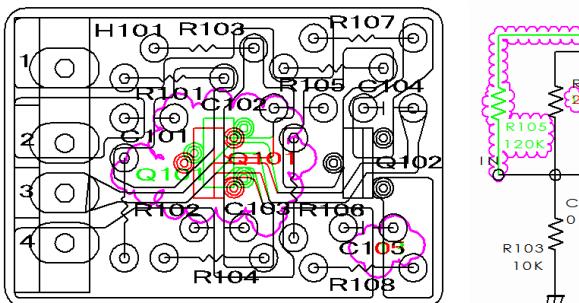

PloCompAuto 図面比較サンプル インプリング しょうしゃ PloCompAuto 設定画面 しんしょう

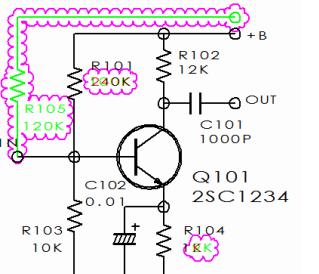

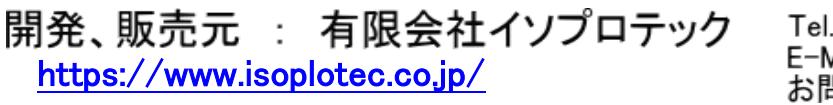

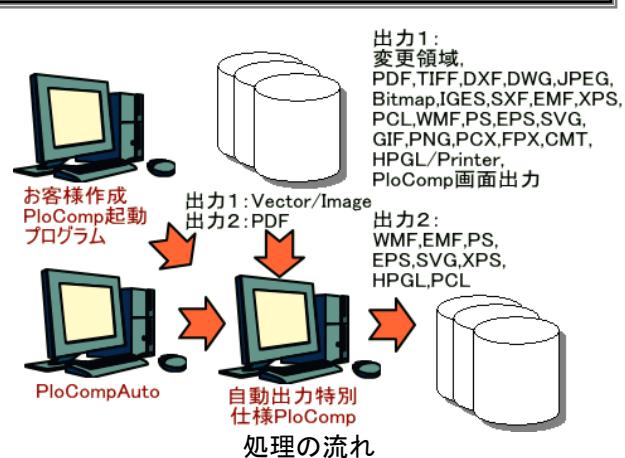

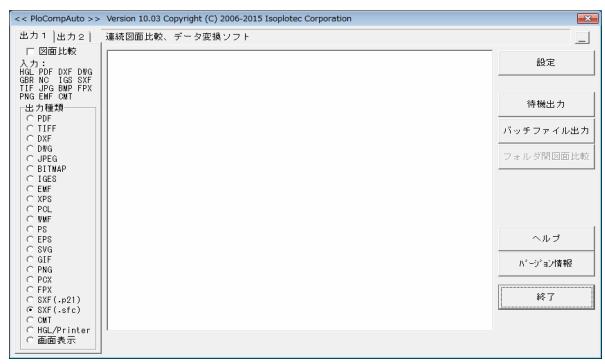

#### PloCompAuto メイン画面

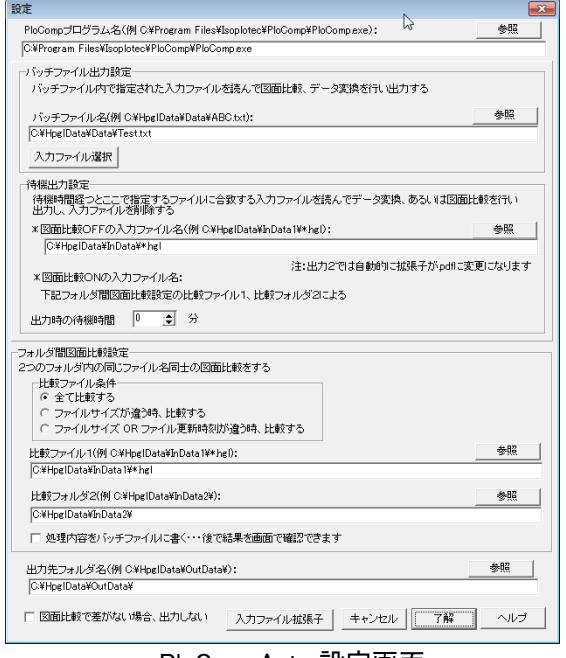

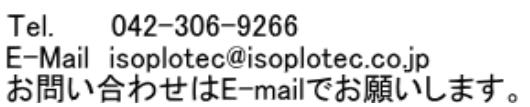